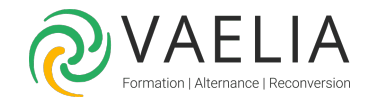

# Formation Word - Atelier Utiliser les fonctonnalités du Publipostage

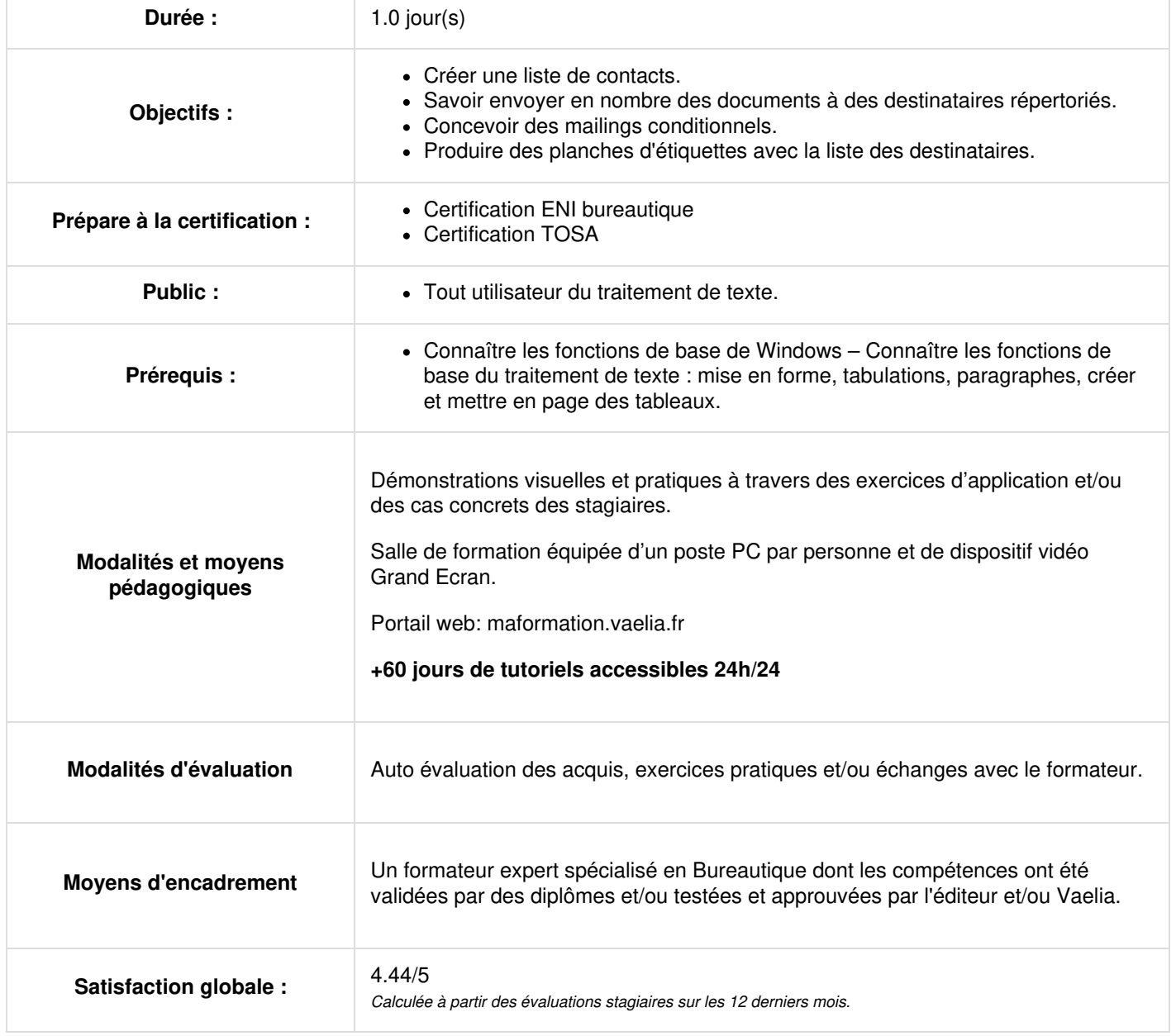

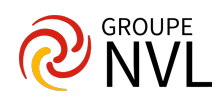

### **Atelier Word : Présentation de la formation**

- Procédure objectifs et moyens
- Tour de table (analyse des attentes des participants)

### **Procédure du publipostage**

- Le document principal
- La source de données
- La fusion

### **Création du publipostage**

- Création d'une base de données
- Modification de la source de données (gestion des enregistrements, modification de la
- structure)
- Création de la lettre type Liaison
- Insertion des champs de fusion
- Vérifications et fusions (imprimante, nouveau document)
- Sélections, filtres et tris des enregistrements

### **Etiquettes et enveloppes**

- Choix des modèles inclus
- Personnalisation
- Préparation du document principal
- Choisir la source de données
- Vérification et fusion

## **Publipostage avancé**

- Catalogue
- Bases de données externes (Excel, Access, carnet d'adresses)
- Mailings conditionnels
- Insertion des mots clés

### **Mise en pratique**

- Réalisation d'exercices après chaque partie théorique
- Libre parcours : chacun s'exerce sur des thèmes correspondant à ses objectifs

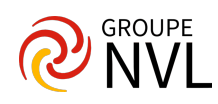